(別紙)

令和 5 年度豊中市指定介護保険サービス事業者等集団指導

「資料確認票」の提出について

- 「資料確認票」は、管理者等の現場責任者が、市ホームページ「豊中市電子申込システム」より ご提出ください。
- 医療機関のみなし指定の事業所については、「資料確認票」のご提出は不要です。

## < 資料確認票の掲載場所 >

豊中市ホームページ ⇒ オンラインサービス(「電子申込」をクリック)⇒ 豊中市電子申込システム [https://apply.e-tumo.jp/toyonaka-city-u/offer/offerList\\_initDisplay](https://apply.e-tumo.jp/toyonaka-city-u/offer/offerList_initDisplay)

豊中市電子申込システム(手続き申込ページ)の「検索キーワード」に 「介護保険サービス事業者等集団指導」と入力して、「絞り込みで検索する」をクリック

※ 当該システムのご利用にかかるデータ通信料などは自己負担となります。

## 【資料確認の実施方法】

- 管理者等が市ホームページに掲載している資料の確認(動画の視聴を含む)を行い、その内容を事業 所内で他の従業者(各職種)に周知してください。
- 集団指導で確認した内容をもとに、指定基準等に沿った運営ができているかについて市ホームペー ジに掲載している自主点検表を参考に、確認を行ってください。 ※事業所内の運営状況の確認は、管理者だけでなく他の従業者(各職種)も行ってください。

豊中市ホームページ⇒健康・福祉・医療⇒介護保険・高齢者福祉⇒法人・事業所等の指導 ⇒指定介護保険サービス等に関する自主点検表について 自主点検表の掲載場所

[https://www.city.toyonaka.osaka.jp/kenko/kaigo\\_hukushi/hojinshido/](https://www.city.toyonaka.osaka.jp/kenko/kaigo_hukushi/hojinshido/kaigoselfchecksheet.html) [kaigoselfchecksheet.html](https://www.city.toyonaka.osaka.jp/kenko/kaigo_hukushi/hojinshido/kaigoselfchecksheet.html)

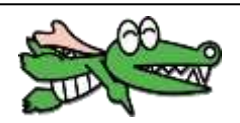

## 【電子申込システムでお答えいただく資料確認票の質問項目】

- 1.自ら提供するサービスの指導内容やポイントについて、理解できましたか。
- 2.自ら提供するサービスの質の評価を定期的に実施することについて、理解できましたか。
- 3.感染症の発生またはまん延防止について、理解できましたか。
- 4.「高齢者虐待」「身体的拘束等の原則禁止」の内容について、理解できましたか。
- 5.加算及び減算の算定要件について、理解できましたか。
- 6.「業務管理体制に係る確認検査」の内容について、理解できましたか。
- 7.「豊中市における指定・運営」及び「参考資料(全サービス共通)」の内容について、理解できましたか。
- 8. 集団指導全体を通じて、どう感じましたか。
- 9.ご意見ご要望があれば記入してください。 【任意】